# **3. GM7/GM6/GM4 ← → PMU**

### **1) LOADER PORT in the CPU**

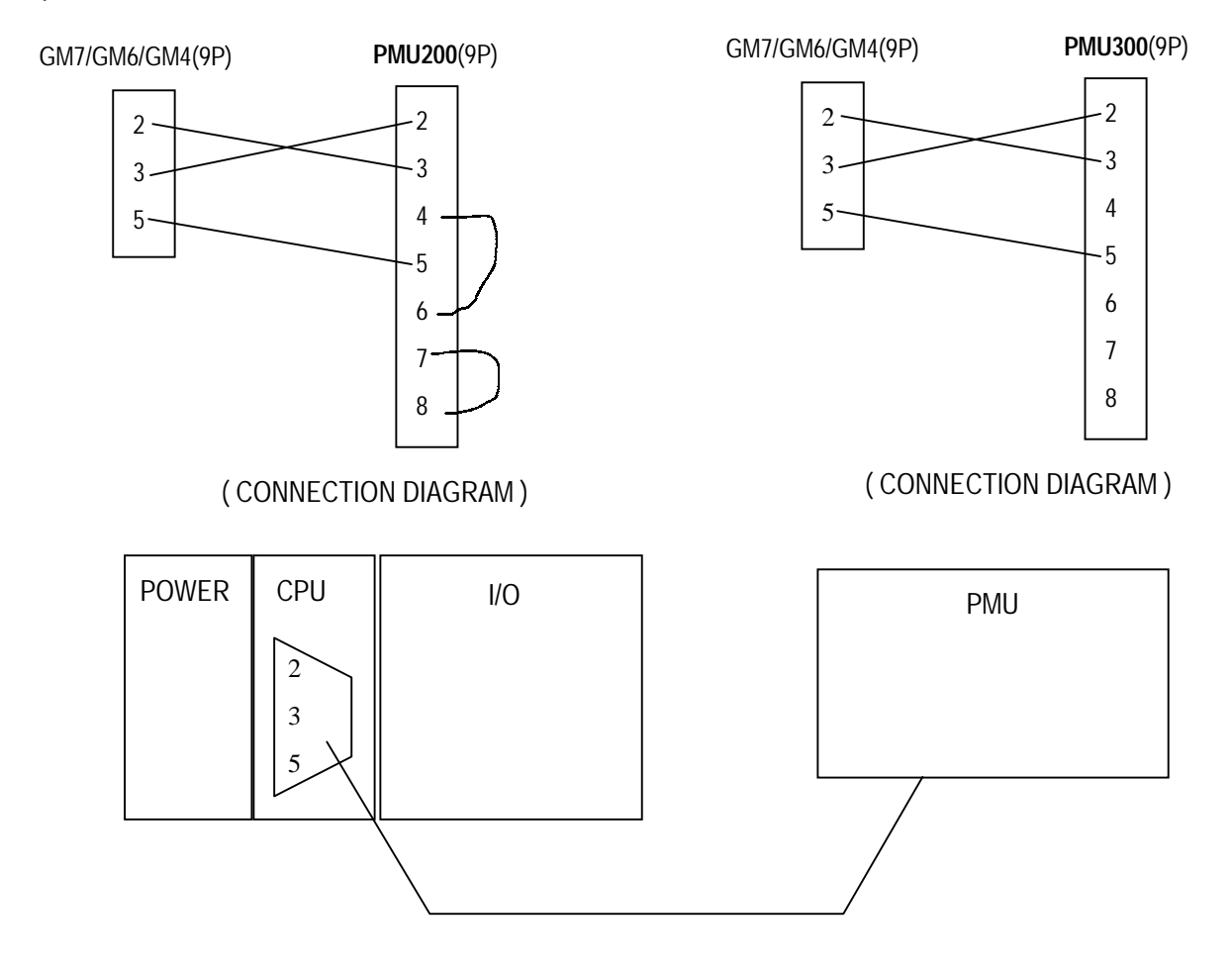

#### **LINK EDITOR SETTING**

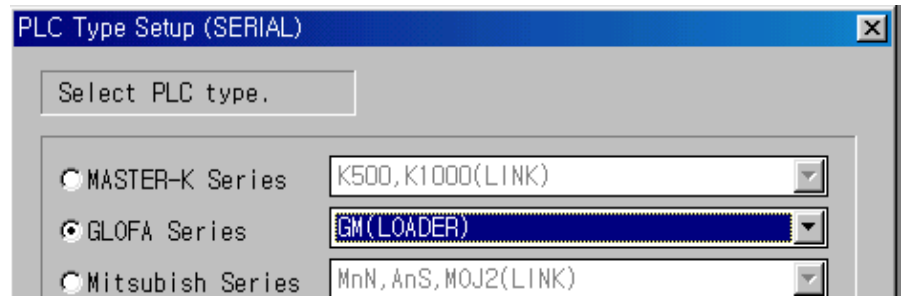

## **2) C-NET PORT in the CPU**

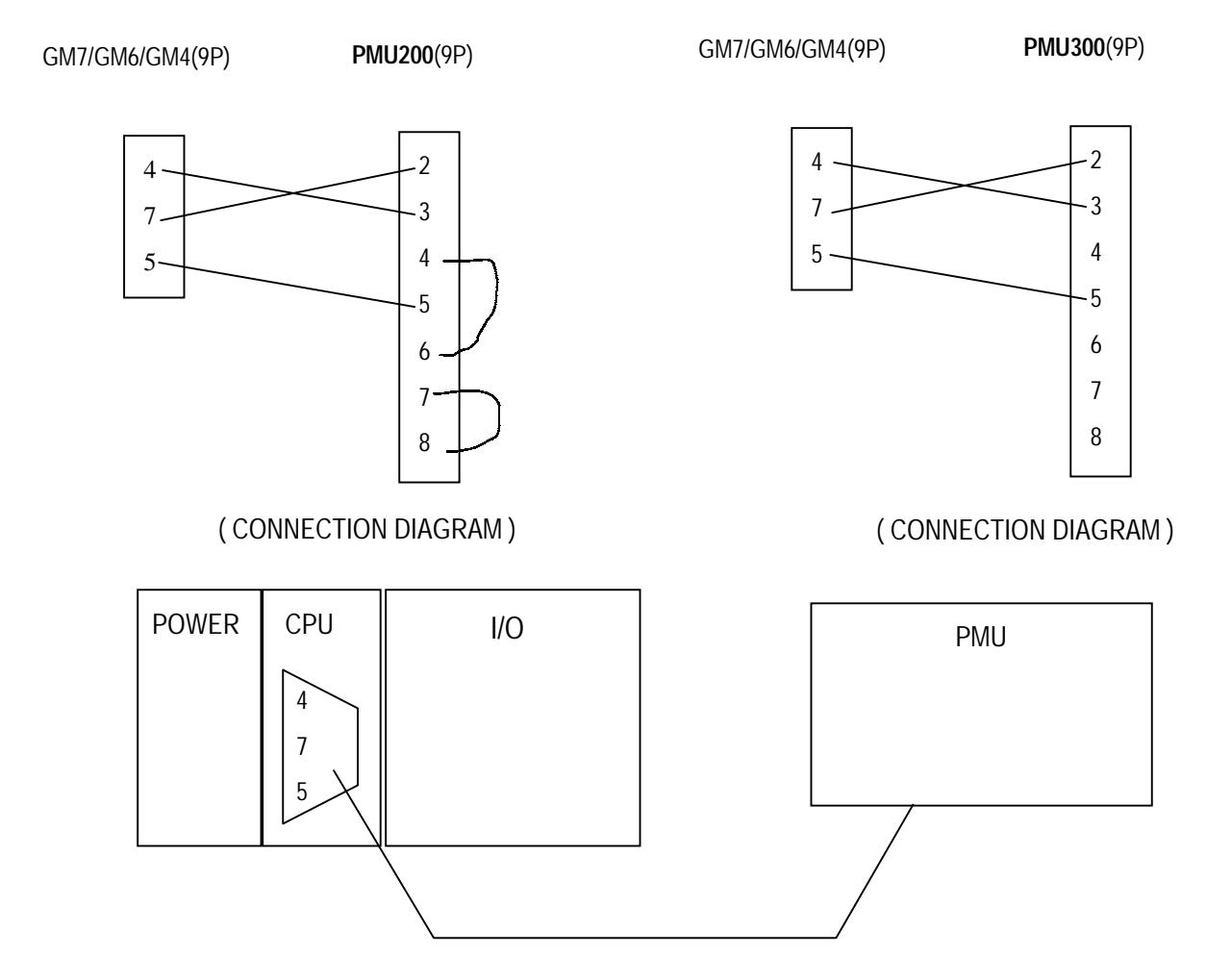

### **LINK EDITOR SETTING**

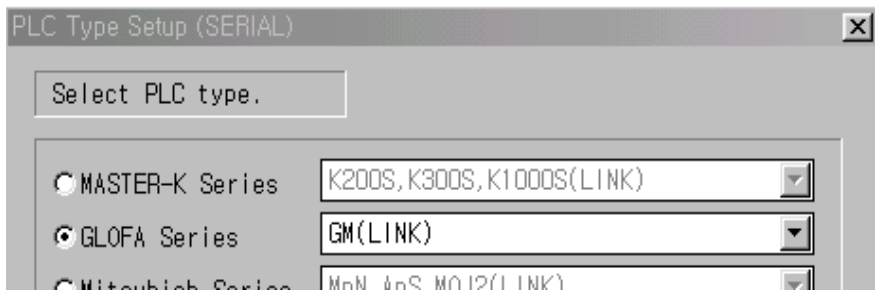

# **) C-NET MODULE (G7L-CUEB, G6L-CUEB, G4L-CUEA)**

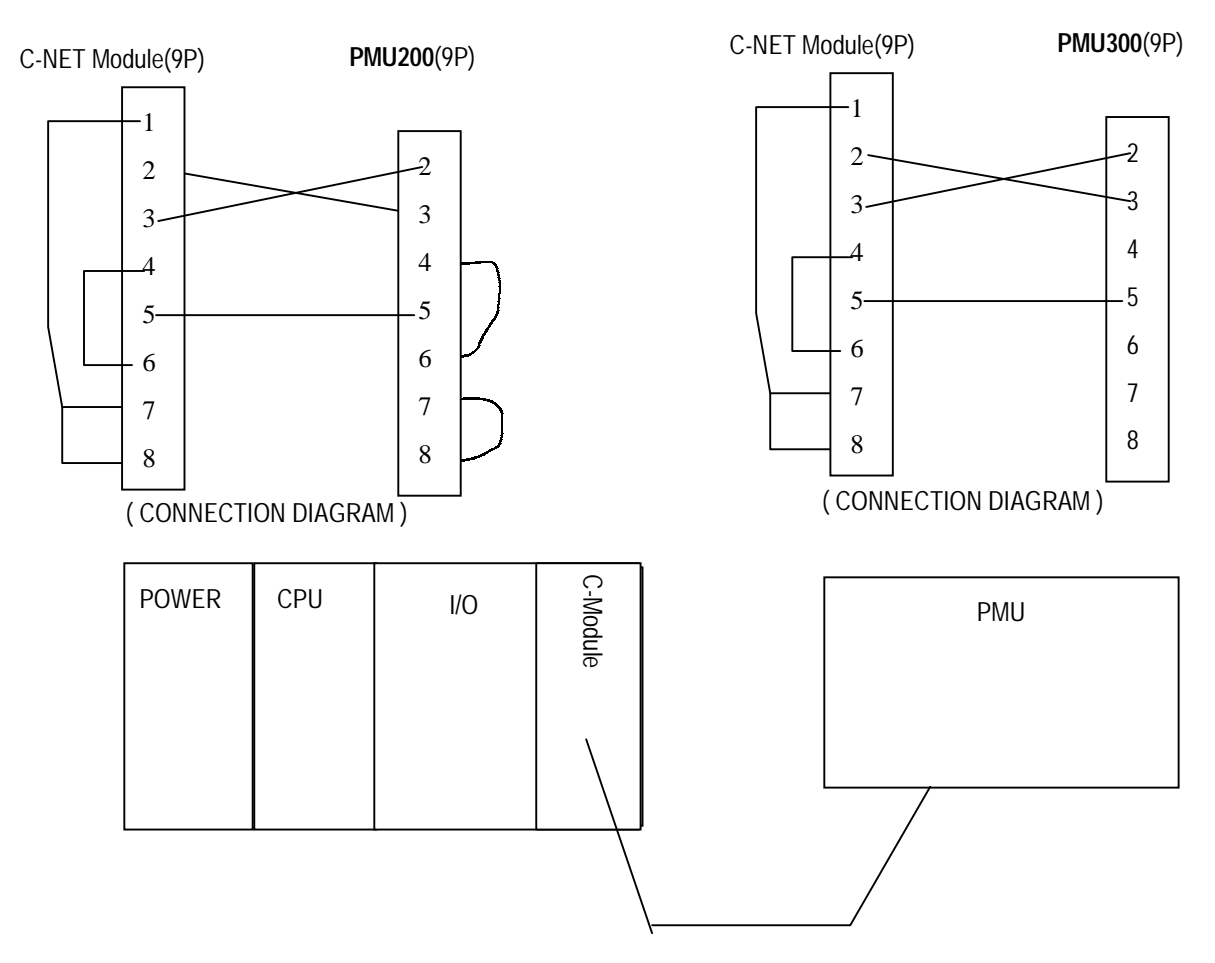

#### **LINK EDITOR SETTING**

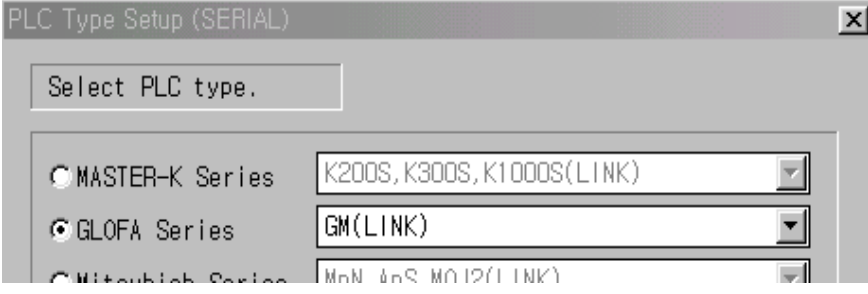